## **[Grave Vulnerabilidad De Flash](https://blog.hostdime.com.co/grave-vulnerabilidad-de-flash-permite-el-control-total-de-las-computadoras/) [Permite El Control Total De](https://blog.hostdime.com.co/grave-vulnerabilidad-de-flash-permite-el-control-total-de-las-computadoras/) [Las Computadoras](https://blog.hostdime.com.co/grave-vulnerabilidad-de-flash-permite-el-control-total-de-las-computadoras/)**

La compañía [Adobe ha lanzado](http://helpx.adobe.com/security/products/flash-player/apsb14-17.html) un parche para solucionar una critica vulnerabilidad de flash, que podría permitir «tomar el control» de las computadoras de los usuarios después de visitar sitios como **eBay, Tumblr y Twitter**. Esta actualización importante para Flash Player se ha lanzado el día martes.

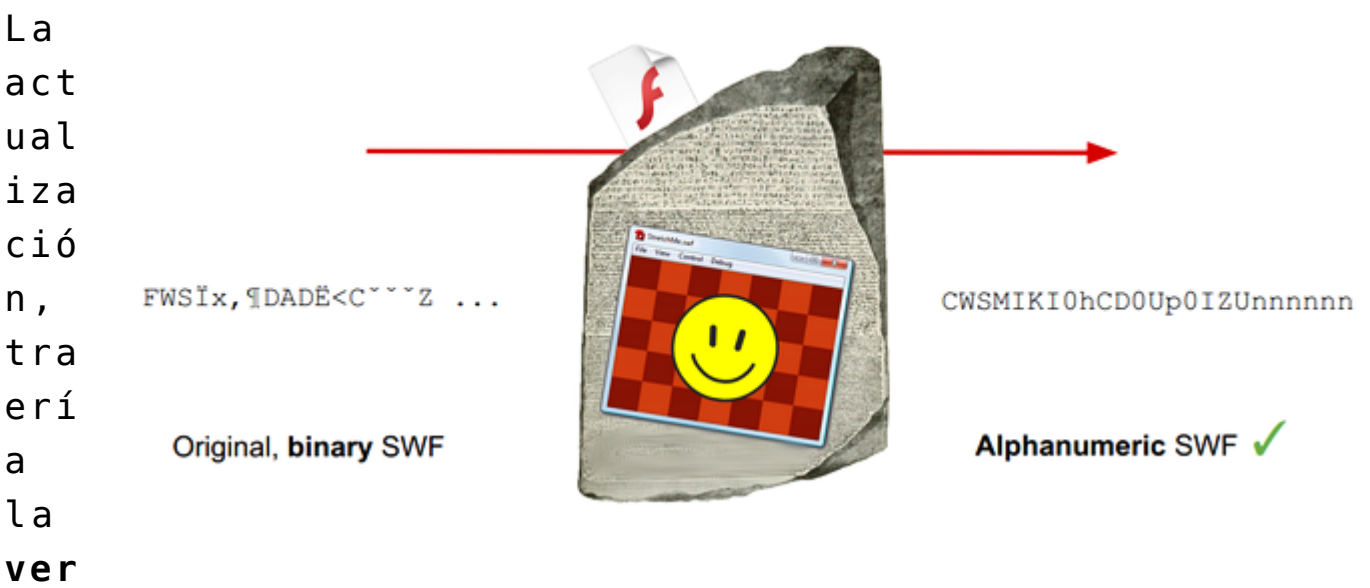

**sión 14.0.0.145**, la cual está dirigida a los usuarios de **Windows, Macintosh y sistemas operativos Linux**. Según el blog de seguridad de [Michele Spagnuolo,](http://miki.it/blog/2014/7/8/abusing-jsonp-with-rosetta-flash/) el defecto que corrige este parche, es el que permite que los hackers puedan robar las cookies para la autenticación de usuarios en miles de sitios web.

«Estas actualizaciones solucionan las vulnerabilidades que podrían permitir a un atacante tomar el control del sistema afectado», según [ha comunicado](http://helpx.adobe.com/security/products/flash-player/apsb14-17.html) Adobe.

Muchos de los sitios web afectados, como Tumblr y Twitter, han trabajado para corregir el error. Sin embargo, cabe recalcar que **la actualización de Adobe también soluciona el problema**.

Hasta el momento, la vulnerabilidad no se ha visto usada, pero eso no significa que los hackers no han estado trabajando para explotarla.

Adobe le asigna la más alta calificación del nivel de amenaza para esta vulnerabilidad y aconsejó a los usuarios de los productos de Adobe AIR en Windows, Macintosh, Linux, instalar la actualización. Las personas que usan Google Chrome y Microsoft Internet Explorer en Windows 8 recibirán **actualizaciones automáticas para el Flash Player**. Aquellos usuarios que quieran hacer una actualización manual pueden ir al [Centro de descargas](http://get.adobe.com/flashplayer/) de Adobe Flash Player.